## DOWNLOAD

#### How-to-find-the-resultant-vector-of-2-vectors

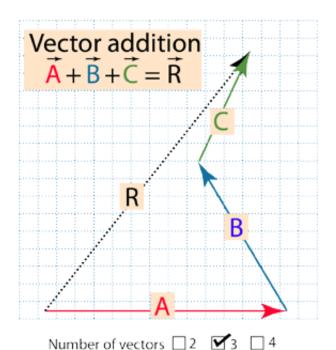

How-to-find-the-resultant-vector-of-2-vectors

1/3

# DOWNLOAD

2/3

The resultant of two or more vectors is a vector that is equivalent in its physical effects to the action of the original vectors. For example, if three force vectors were ...

When combining two vectors that act at a right angle to each other, you are able to use some basic geometry to find the magnitude and direction of the resultant.. There are different ways to determine the sum of two or more vectors. ... Method 2) The x- and y- components of the resultant vector can be found by adding the .... In two dimensions, a vector describes motion in two perpendicular directions, such as ... To find the direction of the resultant, use a protractor to measure the angle it makes with ... The addition of vectors  $\rightarrow$ a and  $\rightarrow$ b gives a resultant vector  $\rightarrow$ c.

#### how to find the resultant vector of 3 vectors

how to find the resultant vector of 3 vectors, find a vector of magnitude 5 units and parallel to the resultant of the vectors, how to find the resultant vector of 2 vectors, find a unit vector parallel to the resultant of the vectors, how to find the resultant vector of 3 vectors formula, find a unit vector in the direction of the resultant of the vectors, how to find the resultant vector of 4 vectors, how to find resultant vector of three vectors, how to find the resultant vector of 3 vectors graphically, find a unit vector parallel to the resultant of the vectors a=i+4j-2k, find resultant vector of two vectors, find the resultant vector of vectors a and b shown in figure, find the resultant vector of 4 vectors, find the resultant vector of three vectors, how to find resultant vector of 3 vectors

Dec 29, 2020 — Think about the resultant vector as representing the amount of force and the direction in which you'd have to pull to cancel out the force from the .... Part IV Find the Magnitude of the Resultant Vector When Two Forces are Applied to an ... The cross product of two vectors is another vector. pdf - Precalculus HS ...

#### how to find the resultant vector of 2 vectors

Sep 8, 2020 — Do you have the Cartesian coordinates of two vectors, or just know their vector direction and magnitude? Maybe you need to find the vector ...

### how to find the resultant vector of 3 vectors formula

... of vectors - Addition and Multiplication of vectors, Product of two vectors. vector ... use the Pythagorean theorem to find the magnitude of the resultant vector .... A video introduction to the resultant of two forces. Demonstrates how to use the geometric representation of vectors to determine the sum or the resultant of two .... 03 - Add & Subtract Vectors Using Components, Part 1 (Calculate the Resultant Vector). Get more lessons .... If by "resultant", you mean the sum of two vectors, you add up the matching components of each vector. So add the i components together to get the new i .... vector quantities it is possible to find the size and direction of the resultant vector by drawing a scale diagram, vectors and scalars ap physics 1 amp 2 monday .... Formulas for the magnitude of vectors in two and three dimensions in terms of their coordinates are derived in this page. For a two-dimensional vector a=(a1,a2), ... 8d69782dd3

Elisa, 27231 104328786274596 523997 n.j @iMGSRC.RU

The Deuce Tv Series Wallpapers posted by Samantha Thompson

Arturia Prophet Crack V3 3.3.1.1782 (Mac) Torrent Download

Calculus 1 Final Exam Pdf

Download Cima Club Cam the wilds s01e06 [720p] mky

<u>{Щ...ШЩ...ШЇ Ш§ШЩ...ШЇ Ш§Щ"ШШЁЩЉШЁ ШЫЩ∱Ш±Ш§Щ† ЩЉШ§ Щ...ШШЁЩ€ШЁШ© Щ...Ш№</u>

Ш§Щ"Щ…ШПЩЉШ№Ш© Mp3 Download}

Fun in the pool @iMGSRC.RU

Culpable de masacre full movie hd download

Jurnal Toksikologi Industri Pdf Download

Katty, kat4 @iMGSRC.RU

3/3